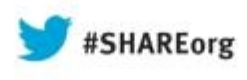

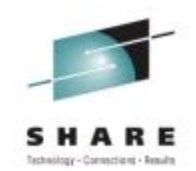

# **How To Make Databases on Linux on System z Highly Available**

Mike Friesenegger (mikef@suse.com) **SUSE** 

Wednesday, August 14, 2013 Session Number 13437

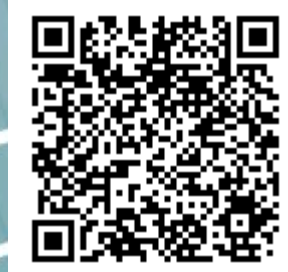

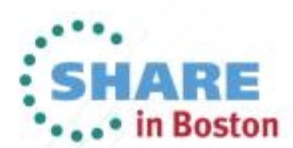

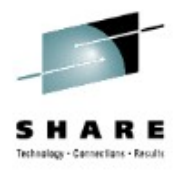

## **Agenda**

- Clarify the term "Availability"
- What is High Availability
- Minimize a Database Startup Time after a Failure
- Making an IBM DB2 Database Highly Available
- Making an Oracle Database Highly Available
- Demo

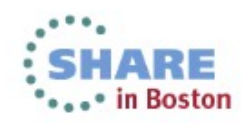

# **Questions to ask about the importance of a database**

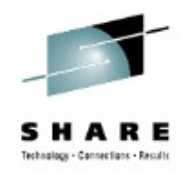

- How much uptime does the business expect?
	- $-24 \times 7 \times 365$
	- Occasional downtime acceptable
	- Not important
- How quickly does the database need to recover from a failure?
	- Recovery time is unacceptable
	- Some recovery time is acceptable
	- Not important

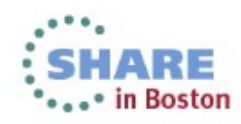

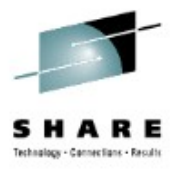

# **Determine the level of "Availability"**

- Maximum<sup>1</sup> or Continuous<sup>2</sup> Availability
	- $-24 \times 7 \times 365$
	- Recovery time is unacceptable
- High Availability
	- Occasional downtime acceptable
	- Some recovery time is acceptable
- No Availability
	- Not important

<sup>1</sup> "High Availability Overview", [http://www.oracle.com/pls/db112/portal.portal\\_db?selected=14&frame=](http://www.oracle.com/pls/db112/portal.portal_db?selected=14&frame)

<sup>2</sup> "High Availability and Disaster Recovery Options for DB2 for Linux, UNIX, and Windows", <http://www.redbooks.ibm.com/abstracts/sg247363.html>

#### **The cost of "Availability"**

- Maximum or Continuous Availability
	- Additional hardware/software costs
	- Most complex configuration
	- Largest amount of time to plan and implement
- High Availability
	- Additional hardware/software costs
	- Complex configuration
	- Time required to plan and implement
- No Availability
	- Normal cost of running a single instance database

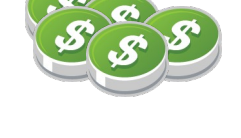

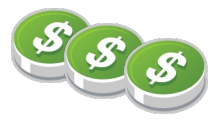

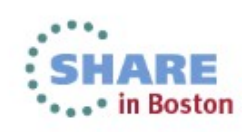

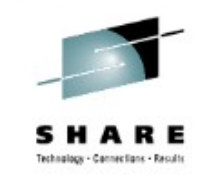

# **The products that assist with "Availability"**

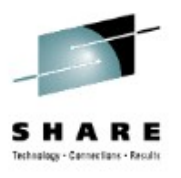

- Maximum or Continuous Availability
	- Oracle Real Application Cluster (RAC)
	- IBM DB2 pureScale®
- High Availability
	- An OS based HA Clustering solution
		- IBM PowerHA for AIX
		- Microsoft Cluster Server for Windows
		- Veritas Cluster Server
		- **SUSE Linux Enterprise High Availability Extension**
	- Optional components
		- Database replication
		- **Fast Failover capability**

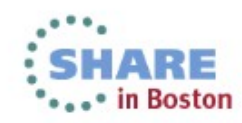

# **A note about the "Availability" products**

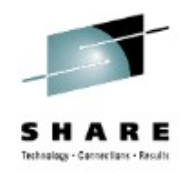

- Maximum or Continuous Availability
	- Availability is only one aspect of these products
	- Flexibility to scale and increase processing capacity is the biggest goal of these products
	- Automatically load balance application connections is a benefit of the scalability
	- May address disaster recovery
- High Availability
	- Primary focus on increasing availability
	- May address disaster recovery

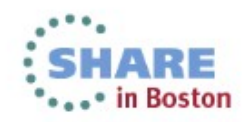

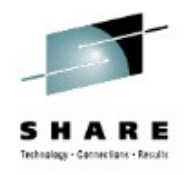

# **Clarify the term "Availability"**

- Depends on your business requirements
	- Maybe you do not need any availability
- If you do
	- Maximum or Continuous Availability provides the most options and features with the most complexity and cost
	- High Availability may be all you need!
- The remainder of this session will focus on providing High Availability
	- Focused on Oracle and DB2 databases
	- Using the SUSE Linux Enterprise High Availability Extension

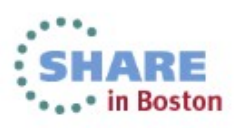

# **SUSE® Linux Enterprise High Availability Extension**<sup>1</sup>

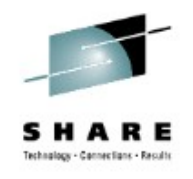

- Service availability 24/7
	- Policy driven clustering
- Shared and Scaled data-access
	- Cluster file system
- Stretch & Geo<sup>2</sup> Clustering
	- Cluster across unlimited distance
- Virtualization Agnostic
	- Platform independent setup
- Disaster tolerance
	- Data replication via IP
	- Node recovery
- Scale network services
	- IP load-balancing
- User friendly tools
	- Graphical user interface
	- Unified command line interface
- Free Resource Agents
	- **Oracle**

 $1$  The SLEHA Extension is free with a purchased SLES for System z subscription

 $2$  Geo Clustering is a purchasable feature

9

Complete your sessions evaluation online at SHARE.org/BostonEval

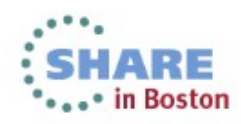

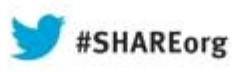

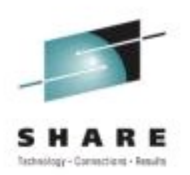

# **What is High Availability**

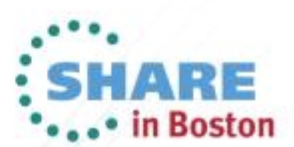

Copyright (c) 2013 by SHARE Inc. CO **(b)** Sexual there otherwise noted, this work is licensed under

#### **A Simple HA Cluster**

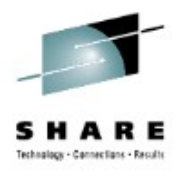

13 E • in Boston

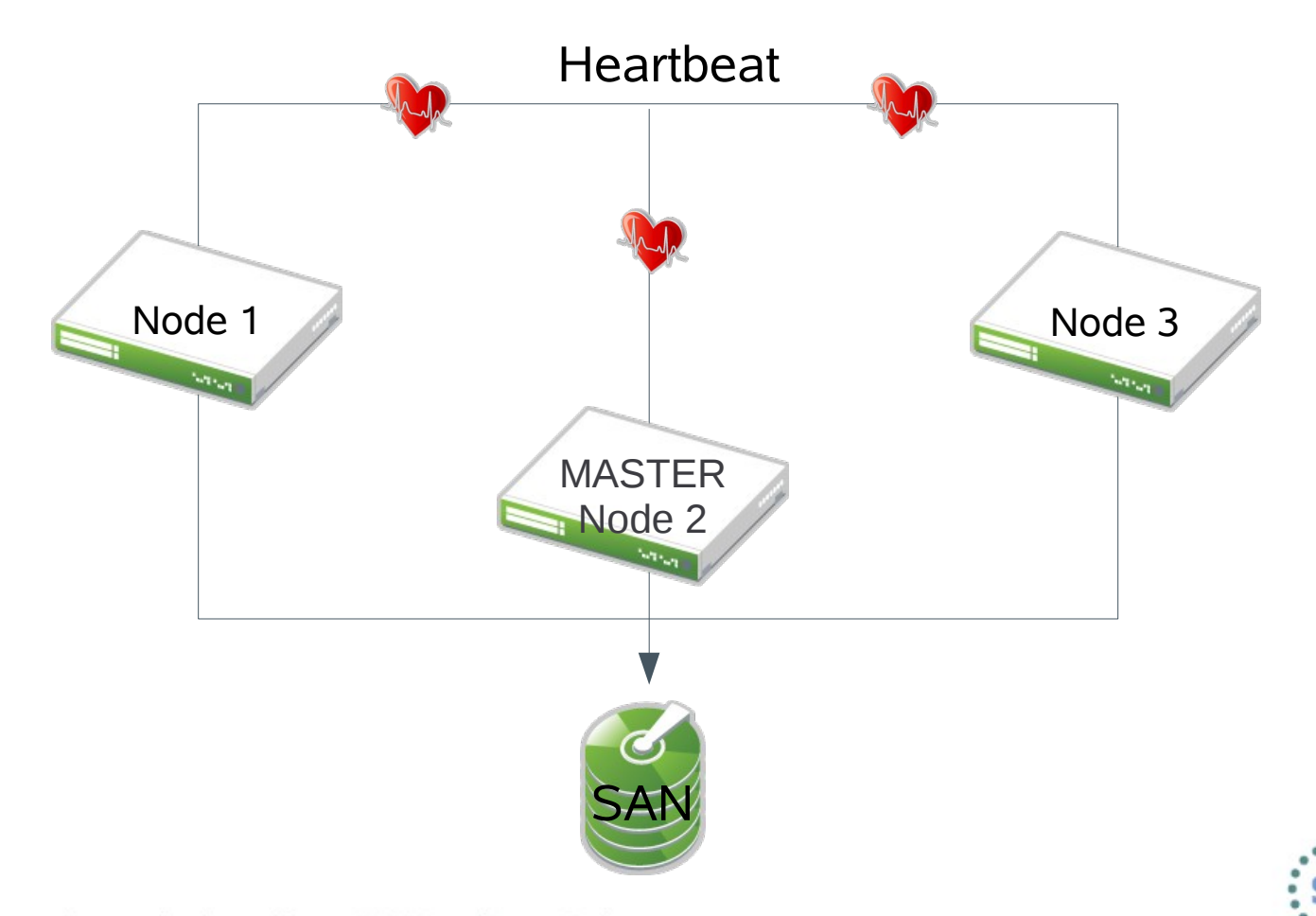

11Complete your sessions evaluation online at SHARE.org/BostonEval

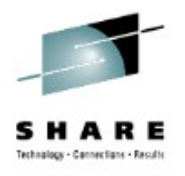

in Boston

#### **An Active/Passive Database Cluster**

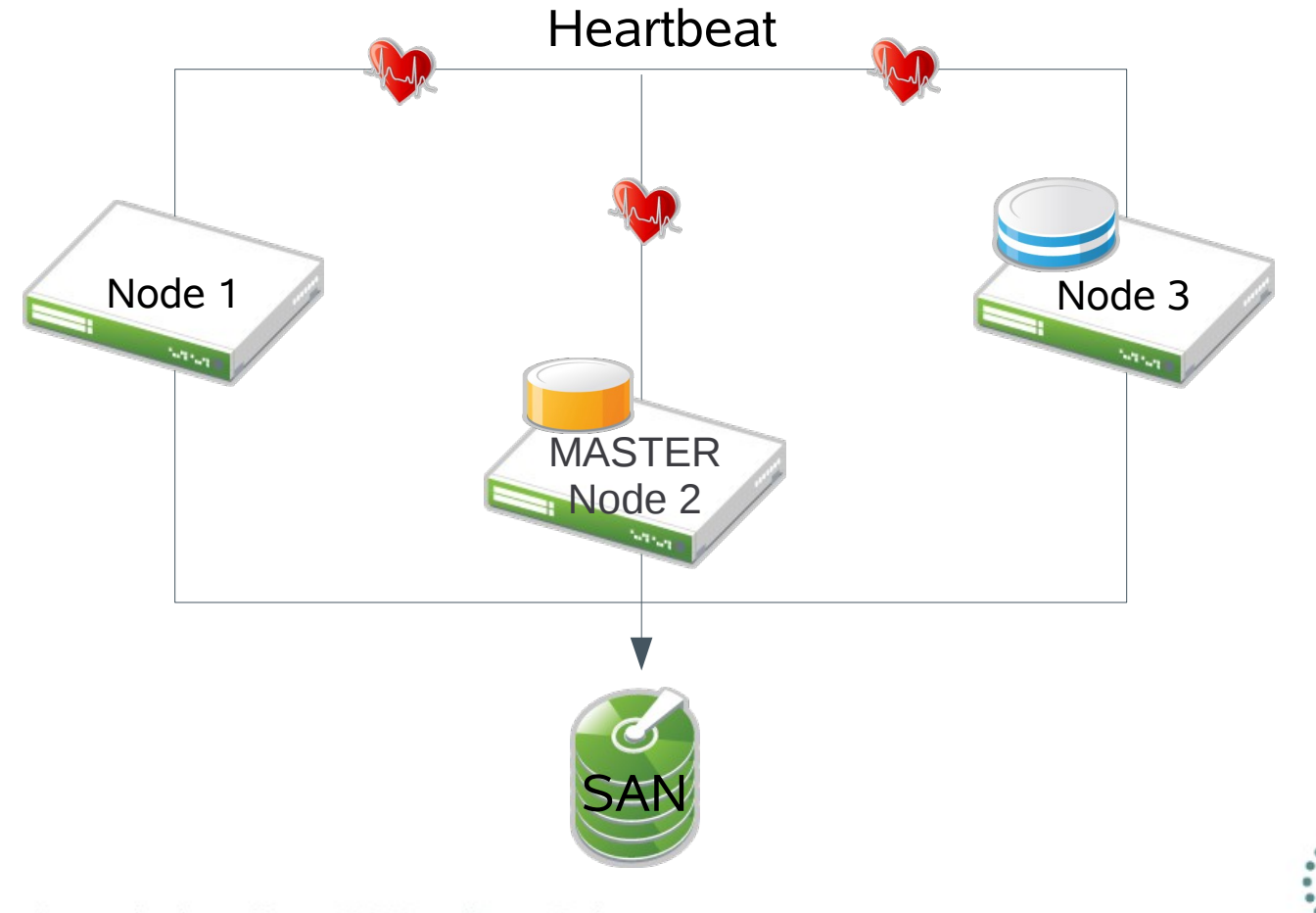

#### **Migrating a Database to a New Node**

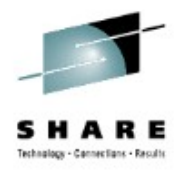

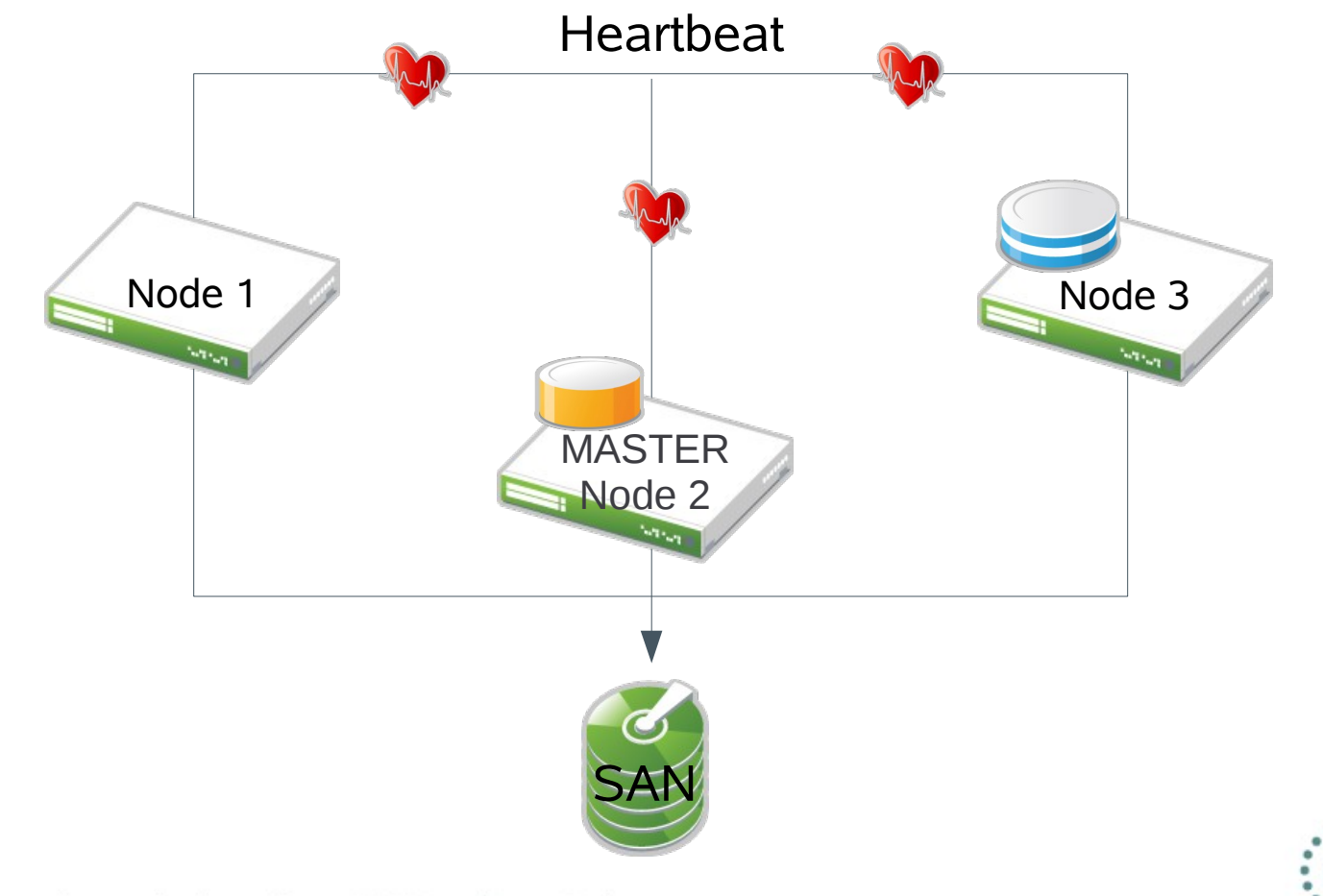

#### **Migrated Database on a New Node**

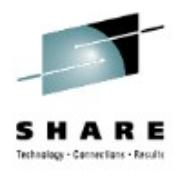

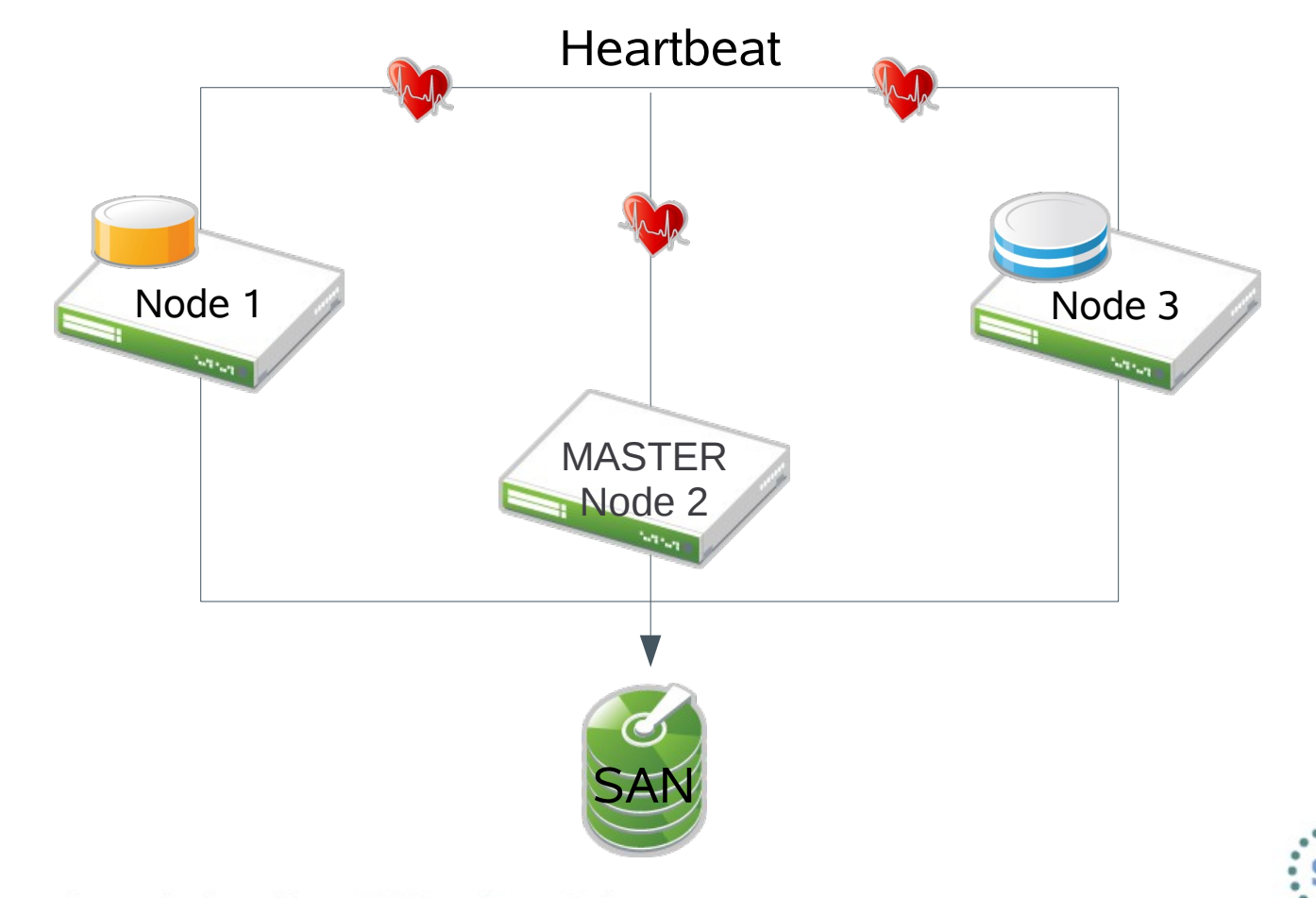

### **Node Failure in the Cluster**

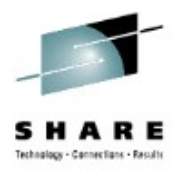

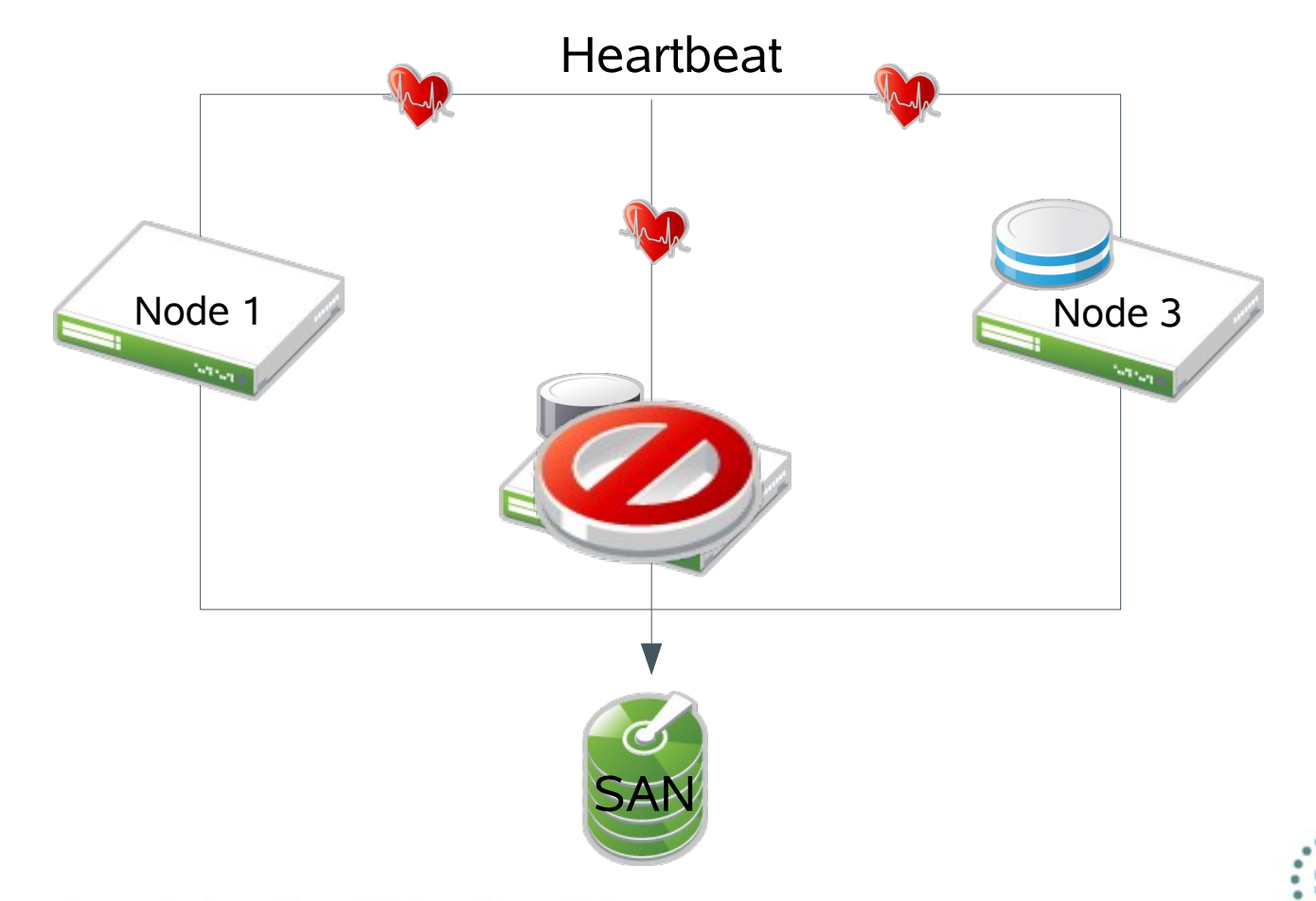

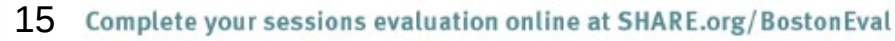

#### **Kick the Failed Node Out of the Cluster**

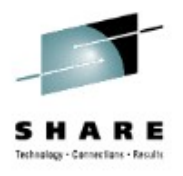

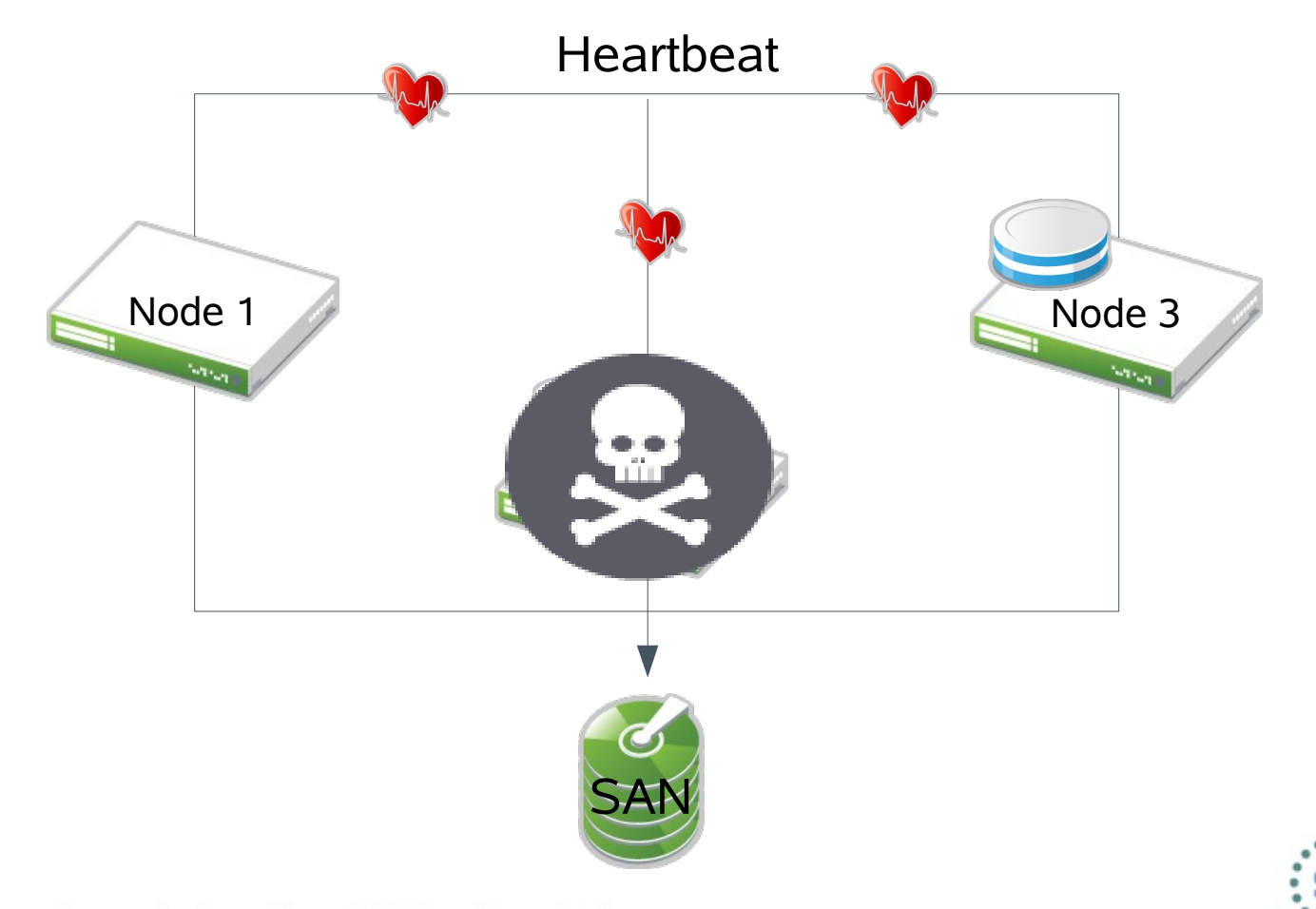

#### **Database Automatically Restarted on another Node**

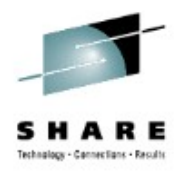

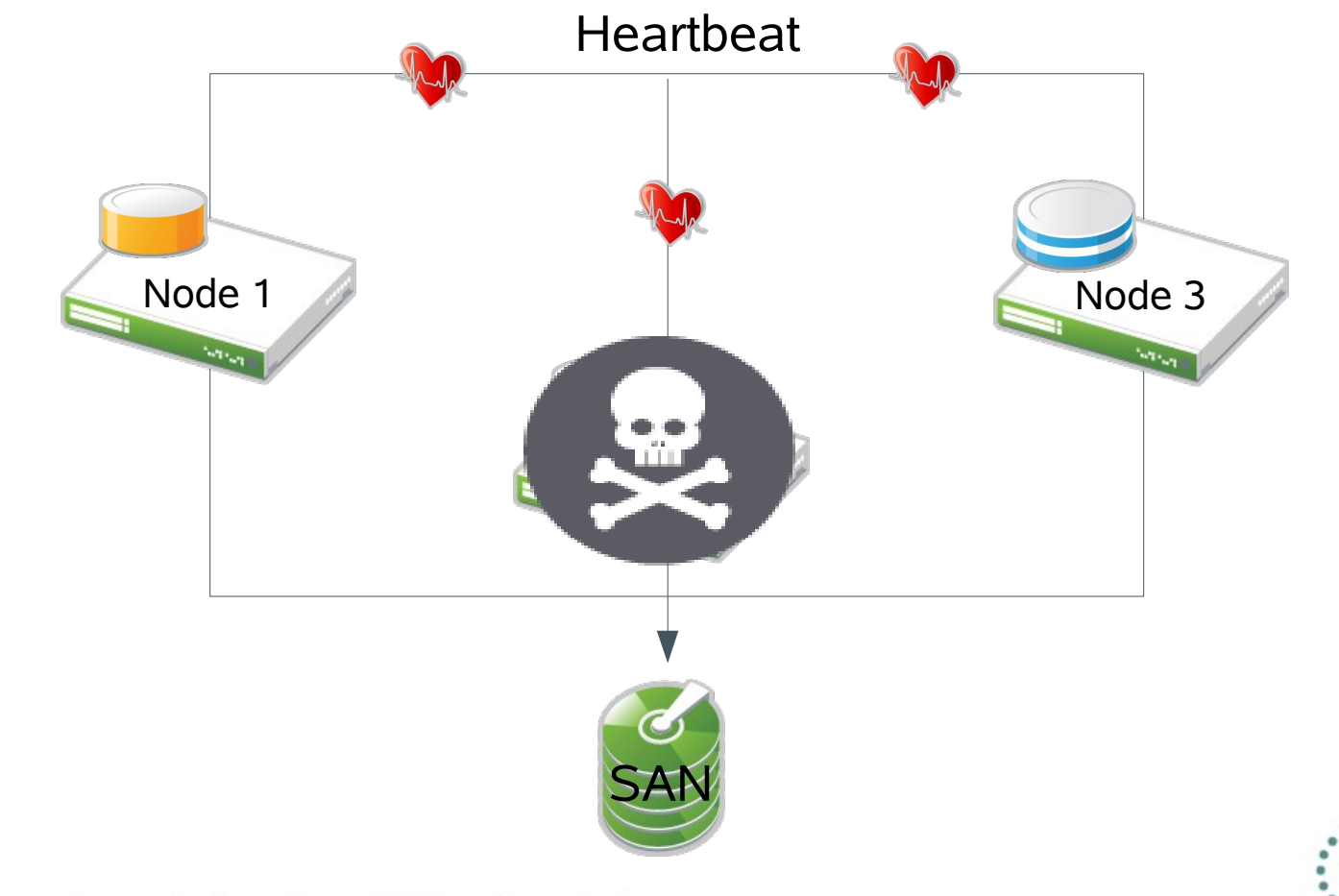

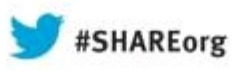

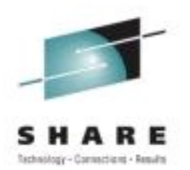

# **Minimize a Database Startup Time**

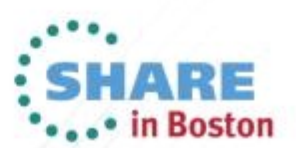

Copyright (c) 2013 by SHARE Inc. (c) 4 Supervise noted, this work is licensed under

# **Migration and Failover can be Time Consuming**

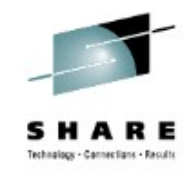

#### **Steps in migration**

- Clean database shutdown
- Release shared storage from current node
- Attach shared storage to new node
- Start database and listener

# **Steps for failover**

- Detection of failed node
- Kick the failed node out of cluster
	- Issue node eviction
	- Wait for node eviction
	- Guarantee that node is kicked out
- Attach shared storage to new node
- Start database and listener
	- Verify no database corruption

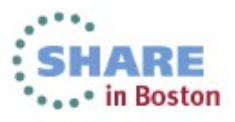

# **Replication to Standby Database via Log Shipping**

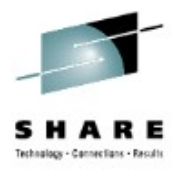

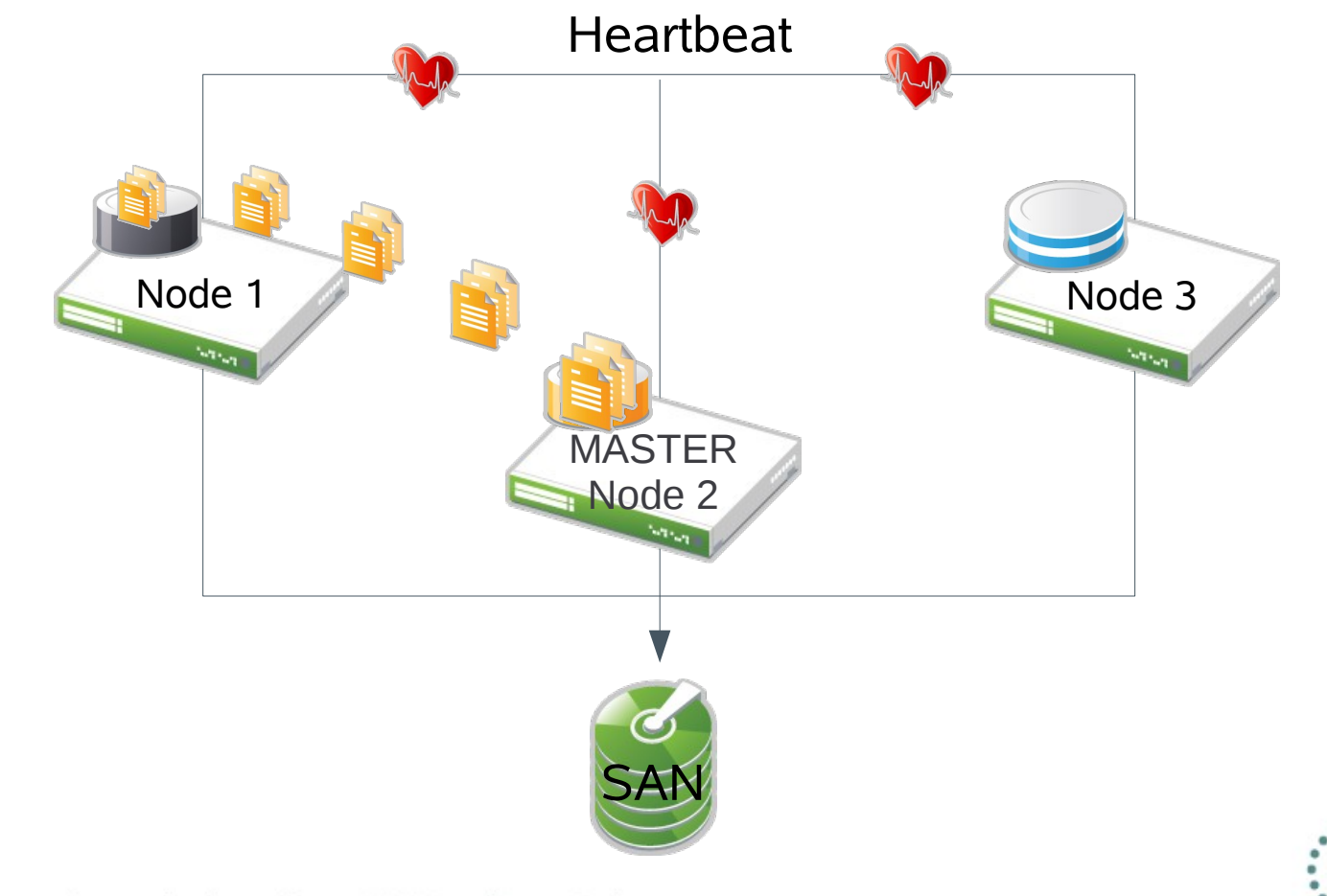

### **Node Failure in the Cluster**

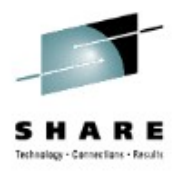

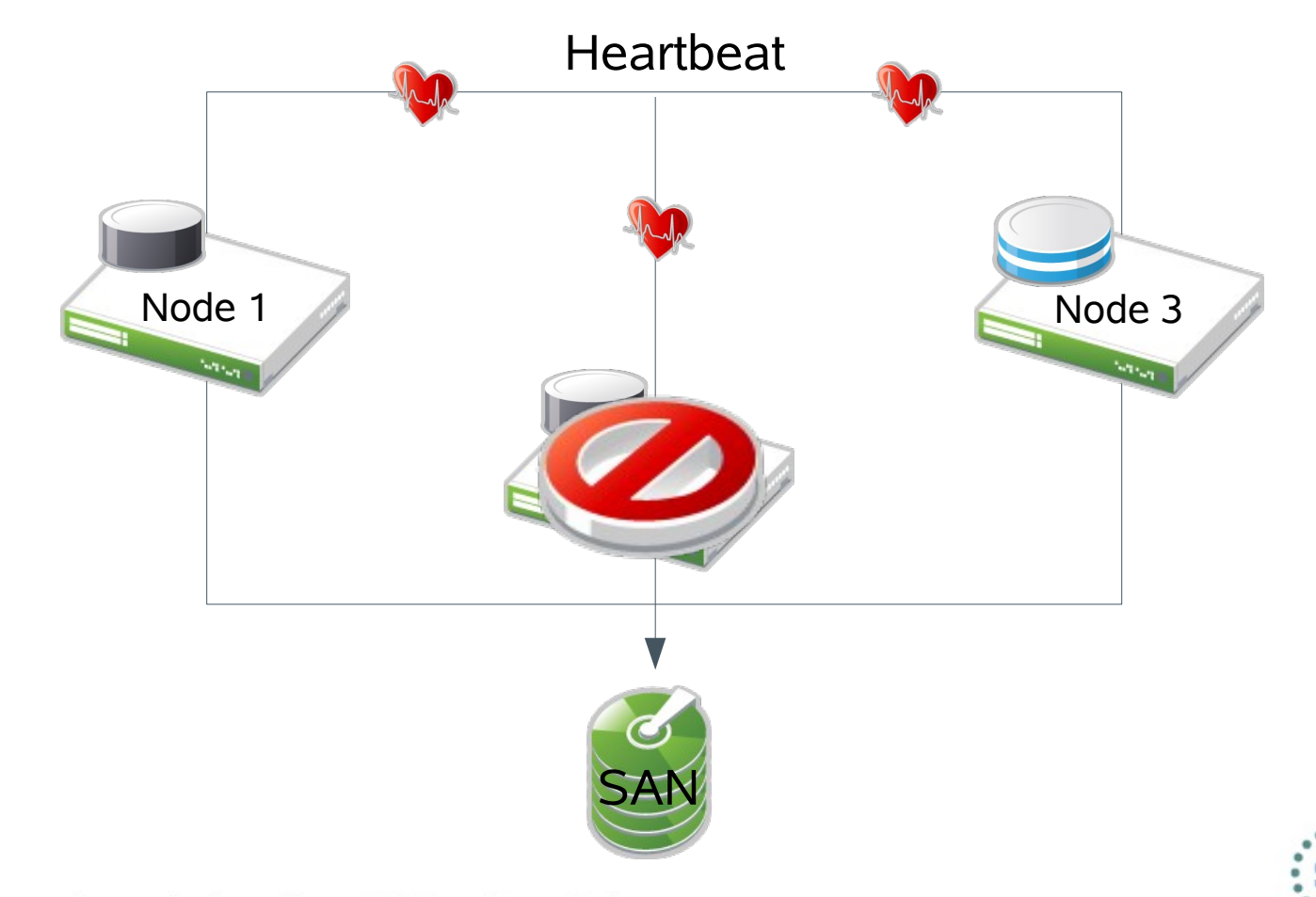

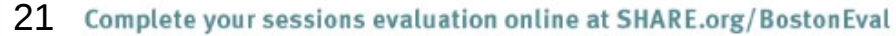

#### **Kick the Failed Node Out of the Cluster**

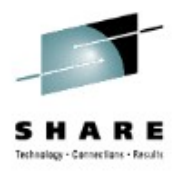

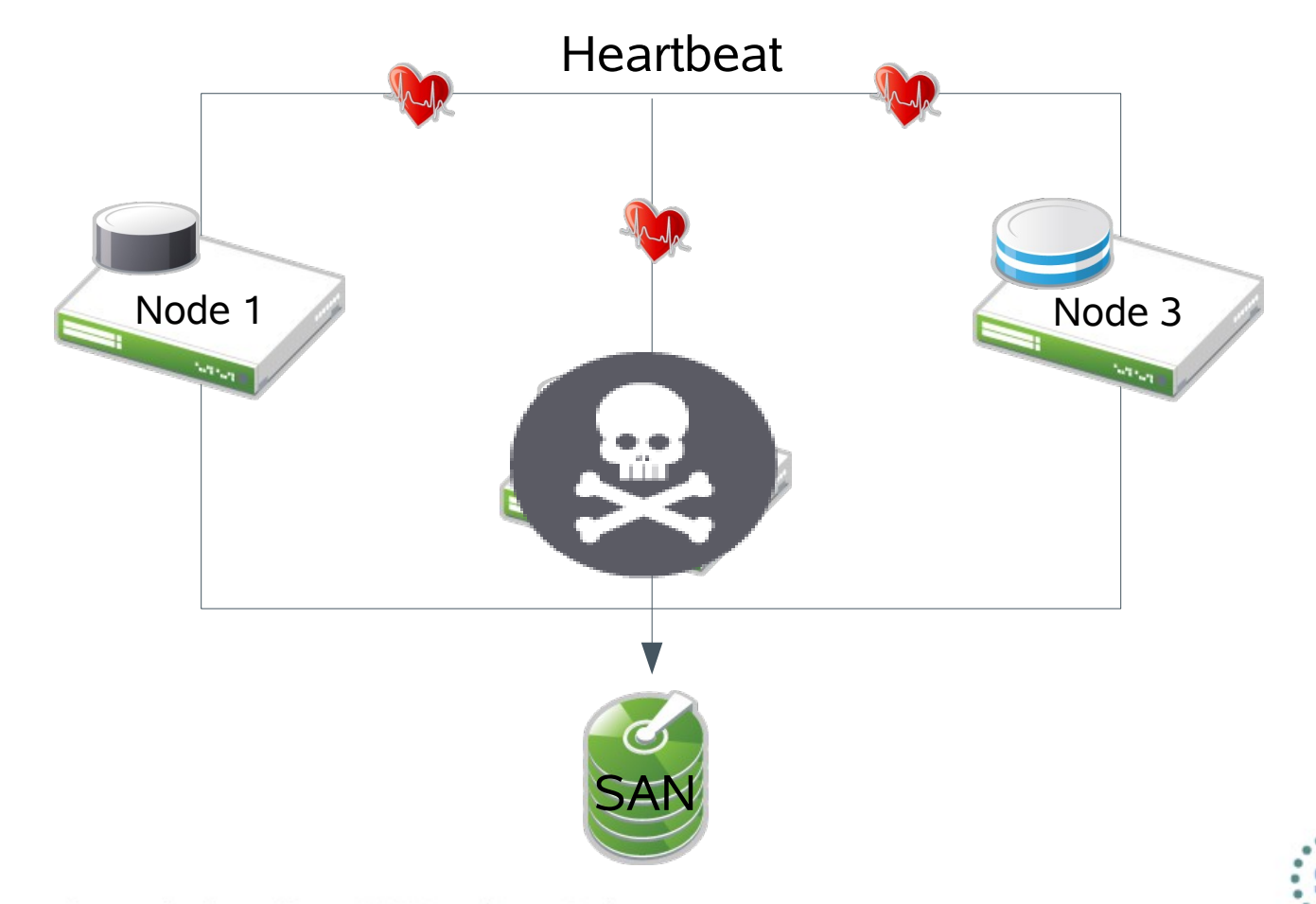

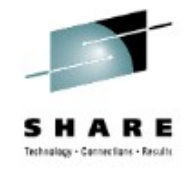

Boston

#### **Standby Database Automatically Started on another Node**

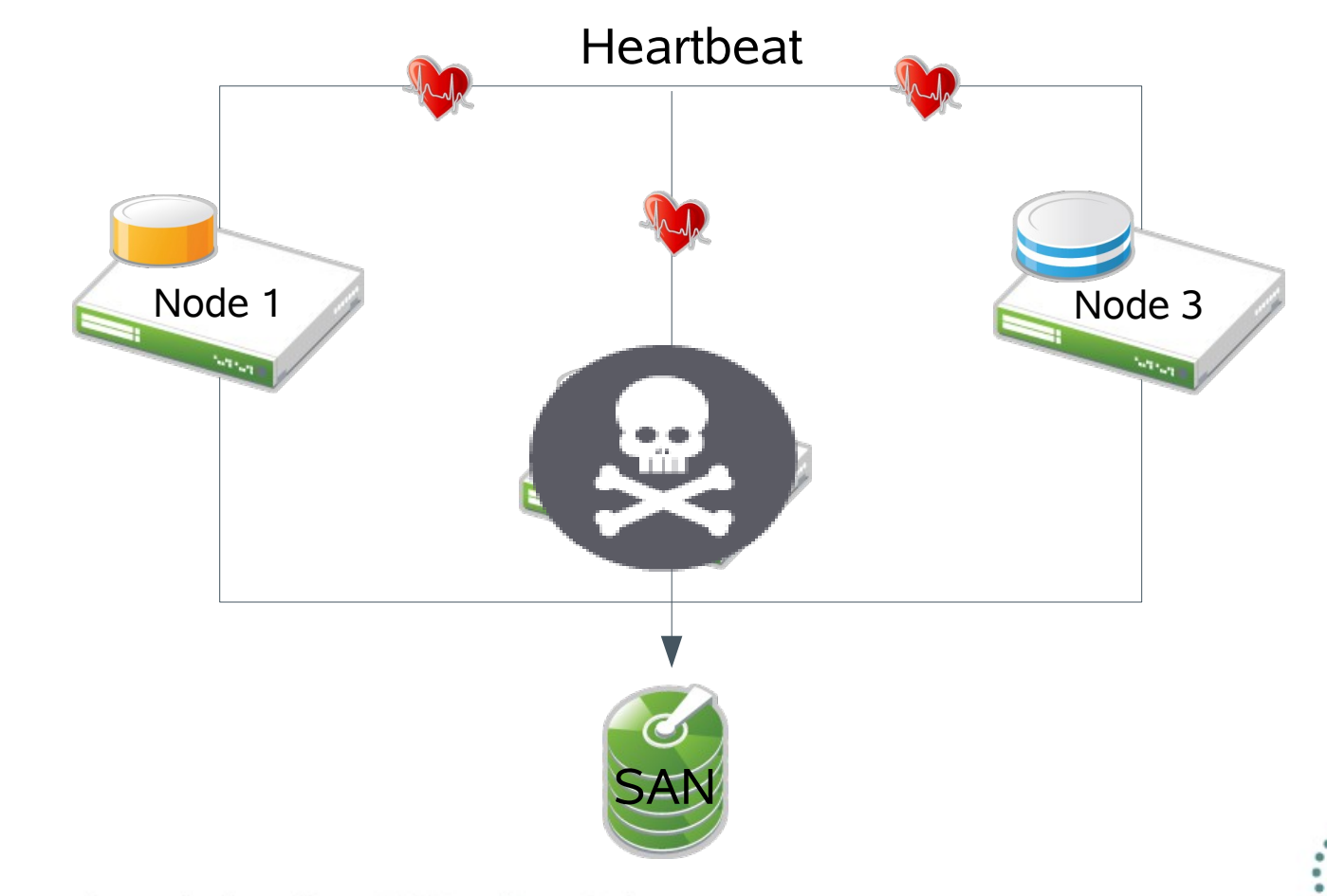

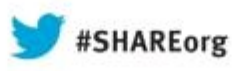

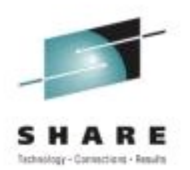

# **Making an IBM DB2 Database Highly Available**

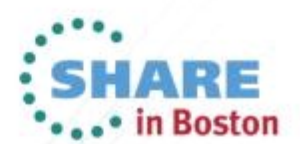

Copyright (c) 2013 by SHARE Inc. (c) 4 Supervise noted, this work is licensed under

## **Components in a Highly Available IBM DB2 Database**

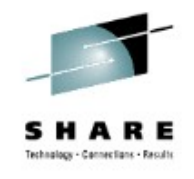

- IBM DB2 10.1 for Linux
- IBM DB2 High Availability and Disaster Recovery (HADR)
	- Provides log shipping feature
	- Recommended to use a third-party clustering solution
- SUSE SLE High Availability Extension 11 SP3
	- Manages start/stop/failover of resources
		- Shared storage
		- Service IP Address
		- IBM DB2 Database and HADR
	- Provides node monitoring
	- IP address failover

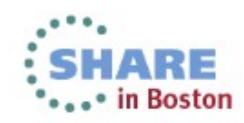

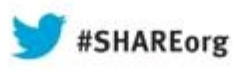

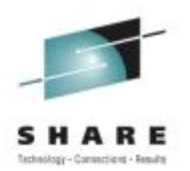

# **Making an Oracle Database Highly Available**

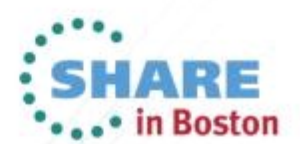

Copyright (c) 2013 by SHARE Inc. (c) 4 Supervise noted, this work is licensed under

# **Components in a Highly Available Oracle Database**

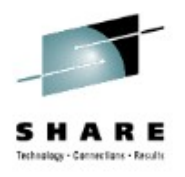

- Oracle Enterprise 11gR2 for Linux
- Oracle Data Guard
	- Provides log shipping feature
	- Oracle recommends using Oracle Clusterware
		- Other third-party HA clustering solutions will work
- SUSE SLE High Availability Extension 11 SP3
	- Manages start/stop/failover of resources
		- Shared storage
		- Service IP Address
		- Oracle Database and Data Guard
	- Provides node monitoring
	- IP address failover

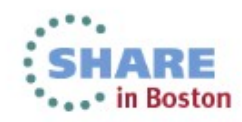

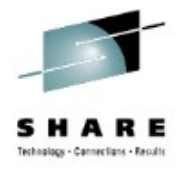

#### **Thank You!!**

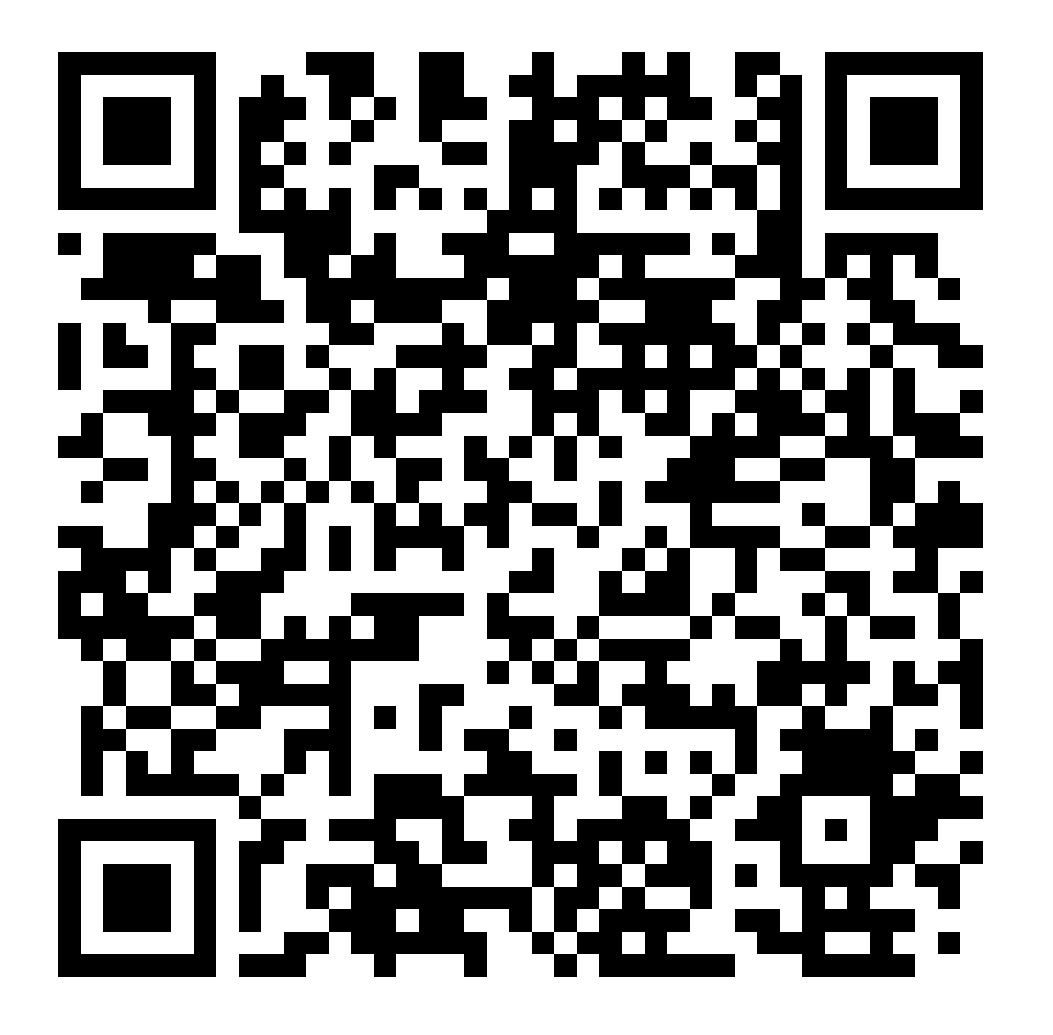

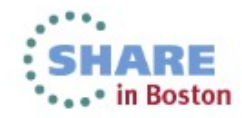